# Dataset Integrity Check for the Look AHEAD Continuation Study - Cognitive Function

**Prepared by NIDDK-CR August 27, 2021** 

# Contents

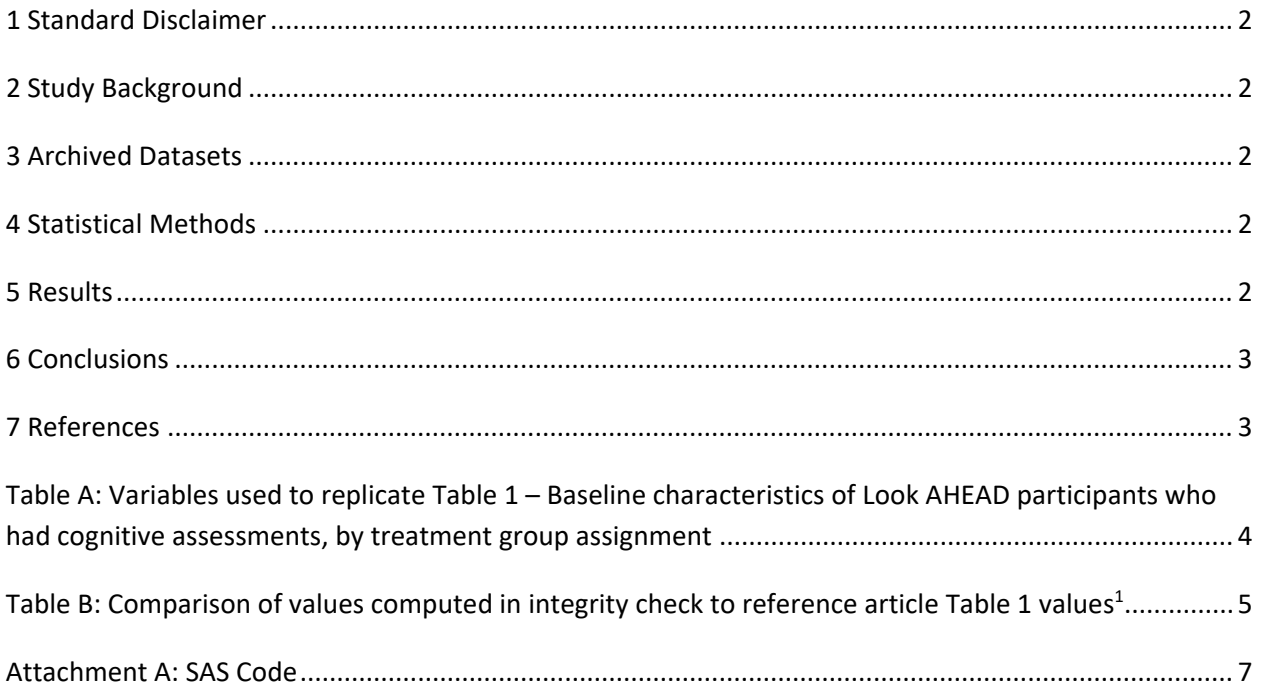

## <span id="page-2-0"></span>**1 Standard Disclaimer**

 resolve every discrepancy that is observed in an integrity check. Specifically, we do not attempt to resolve minor or inconsequential discrepancies with published results or discrepancies that involve however, document in footnotes to the integrity check those instances in which our secondary analyses produced results that were not fully consistent with those reported in the target publication. The intent of this DSIC is to provide confidence that the data distributed by the NIDDK repository is a true copy of the study data. Our intent is not to assess the integrity of the statistical analyses reported by study investigators. As with all statistical analyses of complex datasets, complete replication of a set of statistical results should not be expected in secondary analysis. This occurs for a number of reasons including differences in the handling of missing data, restrictions on cases included in samples for a particular analysis, software coding used to define complex variables, etc. Experience suggests that most discrepancies can ordinarily be resolved by consultation with the study data coordinating center (DCC), however this process is labor-intensive for both DCC and Repository staff. It is thus not our policy to complex analyses, unless NIDDK Repository staff suspect that the observed discrepancy suggests that the dataset may have been corrupted in storage, transmission, or processing by repository staff. We do,

# <span id="page-2-1"></span>**2 Study Background**

The Look AHEAD Continuation Study (Look AHEAD-C) builds on the Look AHEAD study to determine the long-term impact of an intensive lifestyle intervention on 1) physical function and mobility disability, and 2) cognitive function and cognitive impairment. Collection of cognitive function measures began in Year 8 of the study and continued through Year 13.

## <span id="page-2-2"></span>**3 Archived Datasets**

 folder in the data package. For this replication, variables were taken from the "batterysummary.sas7bdat", "baseline\_combined.sas7bdat", and "cf\_apoe\_v3.sas7bdat" datasets. All SAS data files, as provided by the Data Coordinating Center (DCC), are located in the Look AHEAD

# <span id="page-2-3"></span> **4 Statistical Methods**

Analyses were performed to replicate results for the data published by Rapp et al. [1] for Effect of a Long-Term Intensive Lifestyle Intervention on Cognitive Function: Action for Health in Diabetes Study. To verify the integrity of the datasets, descriptive statistics were computed.

## <span id="page-2-4"></span>**5 Results**

For Table 1 in the publication [1], Baseline characteristics of Look AHEAD participants who had cognitive assessments, by treatment group assignment, Table A lists the variables that were used in the replication, and Table B compares the results calculated from the archived data files to the results published in Table 1. The results of the replication are within expected variation to the published results given that only consented and randomized participant data were shared with the NIDDK Central Repository.

# <span id="page-3-0"></span>**6 Conclusions**

Since only data for participants who consented to share data with the NIDDK repository are available, the results of the replication are within expected variation to the published results.

#### <span id="page-3-1"></span>**7 References**

[1] Rapp SR, Luchsinger JA, Baker LD, Blackburn GL, Hazuda HP, Demos-McDermott KE, Jeffery RW, Keller JN, McCaffery JM, Pajewski NM, Evans M, Wadden TA, Arnold SE, Espeland MA. Effect of a Long-Term Intensive Lifestyle Intervention on Cognitive Function: Action for Health in Diabetes Study. Journal of the American Geriatrics Society, 65(5), 966-972, May 2017. doi:<https://doi.org/10.1111/jgs.14692>

<span id="page-4-0"></span>**Table A:** Variables used to replicate Table 1 **–**Baseline characteristics of Look AHEAD participants who had cognitive assessments, by treatment group assignment

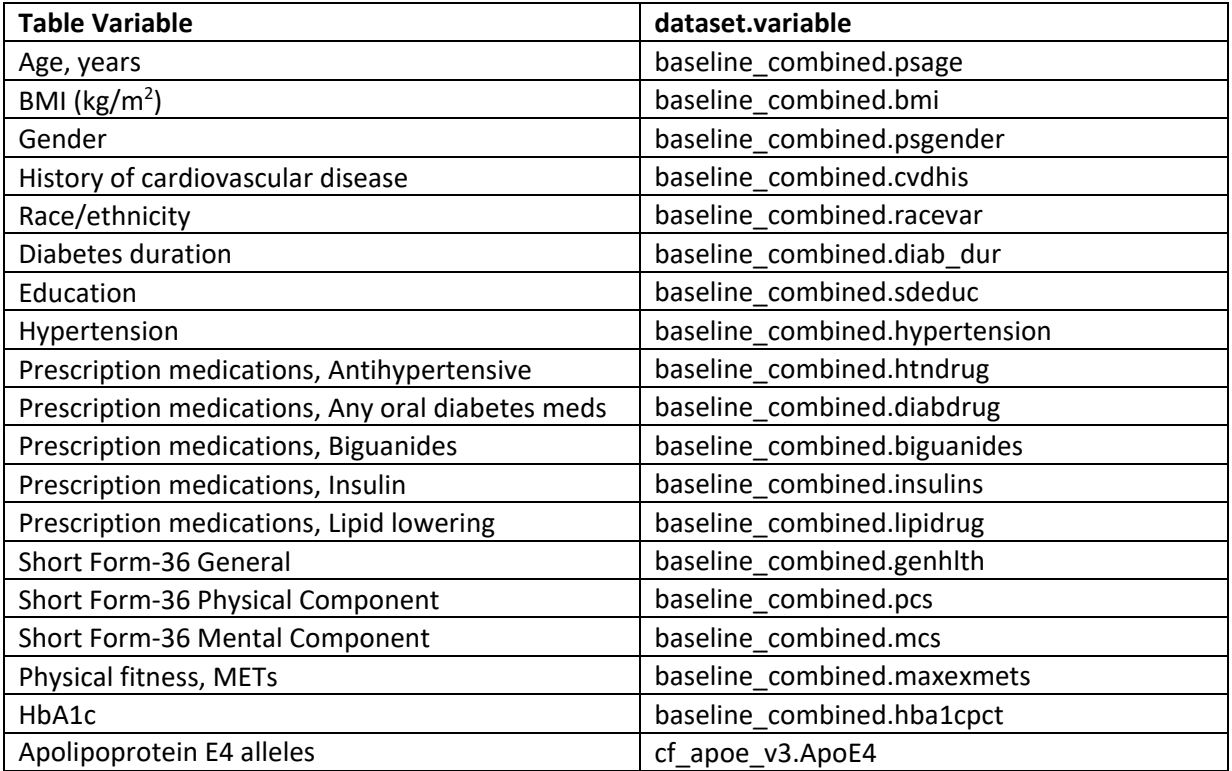

**Table B:** Comparison of values computed in integrity check to reference article Table 1 values<sup>1</sup>

<span id="page-5-0"></span>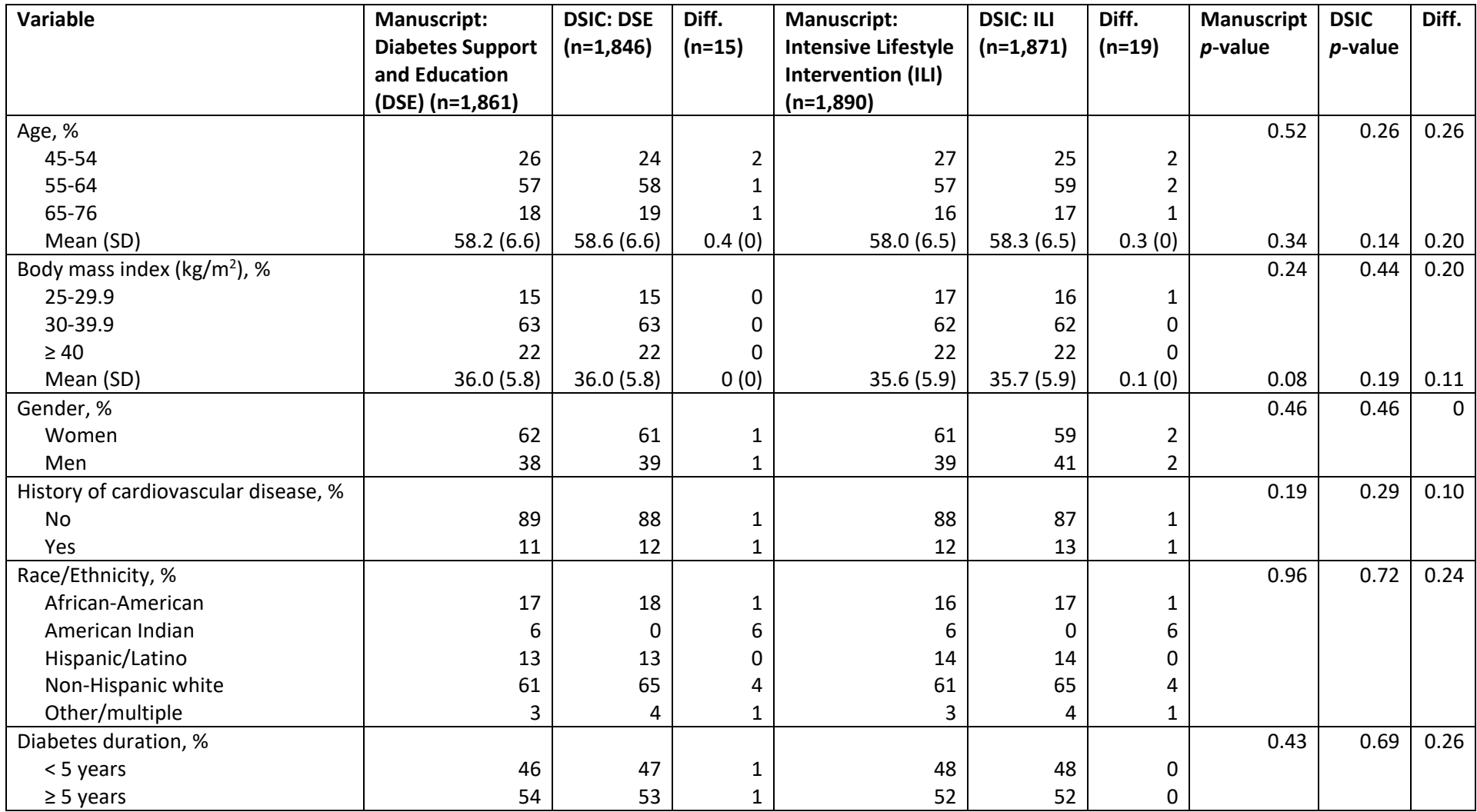

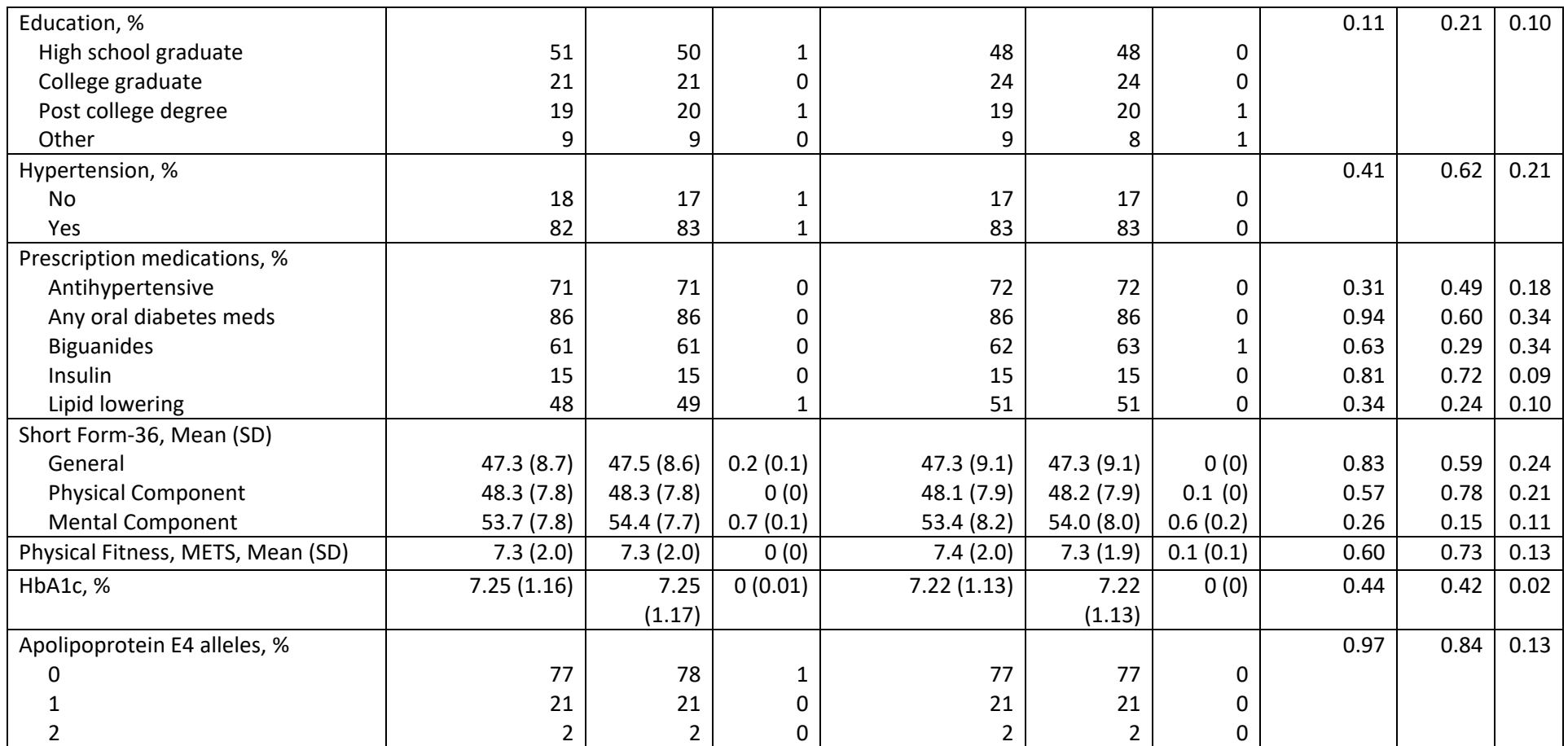

 2 2 2 0 2 2 0 1 Documentation included in the package from the DCC states that some participants (e.g., from Native American sites) were excluded per consent limitations, and only the consented and randomized participants were sent to the NIDDK Central Repository.

#### <span id="page-7-0"></span>**Attachment A: SAS Code**

```
* Look AHEAD Cognitive Function;
* DSIC:
*********************
                  \star;
* Read in data
**********************
libname baseline "Z:\NIDDK\niddk-
dr data curation2\Look AHEAD V5\Data\Baseline\Analysis Data";
libname cogfunc "Z:\NIDDK\niddk-
dr studies2\Look AHEAD\private orig data\LA.Cognitive
Function.1 v3\Cognitive Function - NIDDK Release\3-Cognitive Battery
Data\3a-Cognitive Battery Data Sets";
*************************
* Making temp datasets *;
**************************
data work.base; set baseline.baseline combined;
run;data work.apoe; set cogfunc.cf apoe v3;
run:data work.batterysummary; set cogfunc.CF BATTERYSUMMARY V3;
run:*********************
             \star;
* Check data
*********************
proc contents data=work.batterysummary; run;
* 5123 obs and 34 vars (equivalent to 5123 assessments);
proc contents data=work.base; run;
* 4906 obs and 294 vars;
* intervention: treatmentArm;
* age: psage;
* body mass index: bmi;
* gender: psgender;
* history of cardiovascular disease: cvdhis;
* race: racevar;
* diabetes duration: diab dur;
* education: sdeduc;
* hypertension: hypertension;
* prescription medications, antihypertensive: htndrug;
* prescription medications, diabetes meds: diabdrug;
```

```
* prescription medications, biquanides: biquanides;
* prescription medications, insulin: insulins;
* prescription medications, lipid lowering: lipidrug;
* SF-36 general: genhlth;
* SF-36 physical component: pcs;
* SF-36 mental component: mcs;
* Physical fitness, METs: maxexmets;
* HbAlc: hbalcpct;
proc contents data=work.apoe; run;
* 4005 obs and 2 vars;
* Apolipoprotein E4 alleles: ApoE4;
*********************
* Match population *;
*********************
* Restrict to first visit per participant to match total N of
participants;
proc sort data=work.batterysummary out=work.batterysummary2 nodupkey;
    by MaskID;
run; *3717 observations/participants;
\star;
* Data management
* Sorting and merging datasets,
                                                              \star ;
* keeping and formatting appropriate variables
                                                              ^{\star};
data work.base2; set work.base;
    maskid = input (P id, 8.); *rename ID to facilitate merge;
run;proc sort data=work.base2;
    by maskid;
run;proc sort data=work.apoe;
    by maskID;
run;data work.combined1;
    merge
         work.batterysummary2(IN=A)
         work.base2
         work.apoe;
    by maskid;
     if A;
run;
```

```
 
proc contents data=work.combined1; run; 

proc freq data=work.combined1; 

proc freq data=work.combined2; 

proc freq data=work.combined3; 

proc ttest data=work.combined3; 
*****************************; 
* Recreating Table 1
*****************************; 
     tables treatmentArm; 
run; 
* create a categorical variable for age; 
data work.combined2; 
     set work.combined1; 
     if psage >= 45 AND psage <= 54 then psage c = 1;
     if psage >=55 AND psage <=64 then psage c = 2;
     if psage >= 65 AND psage <= 76 then psage c = 3;
run; 
     tables psage_c*treatmentArm / chisq; 
run; 
proc means data=work.combined2; 
     var psage; 
     class treatmentArm; 
run; 
proc ttest data=work.combined2; 
     class treatmentArm; 
     var psage; 
run; 
* create a categorical variable for bmi; 
data work.combined3; 
     set work.combined2; 
     if bmi <30 then bmi_c = 1; 
     if bmi >=30 AND bmi <40 then bmi_c = 2; 
     if bmi >= 40 then bmi c = 3;
run; 
     tables bmi_c*treatmentArm / chisq; 
run; 
proc means data=work.combined3; 
     var bmi; 
     class treatmentArm; 
run; 
     class treatmentArm;
```

```
 
proc freq data=work.combined4; 

school diploma or equivalency (GED)" OR sdeduc = "Some vocational 

school"OR sdeduc = "Some college" then sdeduc2=1; 

school" then sdeduc2 = 2; 

"Professional (MD, JD, DDS, etc.)" then sdeduc2=3; 

sdeduc = "Other" then sdeduc2=4; 

proc freq data=work.combined5; 

proc freq data=work.combined5; 

table sdeduc2* treatmentArm / chisq; 

proc freq data=work.combined5; 
     var bmi; 
run; 
proc freq data=work.combined3; 
     tables psgender*treatmentArm / chisq; 
run; 
proc freq data=work.combined3; 
     tables cvdhis*treatmentArm / chisq; 
run; 
proc freq data=work.combined3; 
     tables racevar*treatmentArm / chisq; 
run; 
* create a categorical variable for diabetes duration; 
data work.combined4; 
     set work.combined3; 
     if diab dur \leq5 then diab dur2 = 1;
     if diab dur >=5 then diab dur2 = 2;
run; 
     tables diab dur2*treatmentArm / chisq;
run; 
* create a categorical variable for education; 
data work.combined5; 
     set work.combined4; 
     if sdeduc = "Associate degree (junior college)" OR sdeduc = "High 
     if sdeduc = "Bachelor's degree" OR sdeduc = "Some graduate 
     if sdeduc = "Doctorate" OR sdeduc = "Master's degree" OR sdeduc = 
     if sdeduc = "Less than high school" OR sdeduc = "Missing" OR 
run; 
* confirm variable creation; 
     tables sdeduc*sdeduc2; 
run; 
run; 
     tables hypertension*treatmentArm / chisq; 
run;
```

```
* recode diabdrug to set "Missing" to .; 
data work.combined7; 
     set work.combined6; 
     if diabdrug = "Yes" then diabdrug2 = 1; 
     if diabdrug = "No" then diabdrug2 = 2; 
run; 

proc freq data=work.combined6; 

proc freq data=work.combined7; 

proc freq data=work.combined8; 

tables biguanides2*treatmentArm / chisq; 

proc freq data=work.combined9; 

tables insulins2*treatmentArm / chisq; 
* recode htndrug to set "Missing" to .; 
data work.combined6; 
     set work.combined5; 
     if htndrug = "Yes" then htndrug2 = 1; 
     if htndrug = "No" then htndrug2 = 2;
run; 
     tables htndrug2*treatmentArm / chisq; 
run; 
     tables diabdrug2*treatmentArm / chisq; 
run; 
* recode biguanides to set "Missing" to .; 
data work.combined8; 
     set work.combined7; 
     if biguanides = "Yes" then biguanides2 = 1; 
     if biguanides = "No" then biguanides2 = 2; 
run; 
run; 
* recode insulins to set "Missing" to .; 
data work.combined9; 
     set work.combined8; 
     if insulins = "Yes" then insulins2 = 1; 
     if insulins = "No" then insulins2 = 2; 
run; 
run; 
* recode lipidrug to set "Missing" to .; 
data work.combined10; 
     set work.combined9; 
     if lipidrug = "Yes" then lipidrug2 = 1; 
     if lipidrug = "No" then lipidrug2 = 2; 
run;
```

```
 
proc means data=work.combined10; 

proc ttest data=work.combined10; 

proc means data=work.combined10; 

proc ttest data=work.combined10; 
proc freq data=work.combined10; 
      tables lipidrug2*treatmentArm / chisq; 
run; 
proc means data=work.combined10; 
     var genhlth; 
      class treatmentArm; 
run; 
proc ttest data=work.combined10; 
     class treatmentArm; 
     var genhlth; 
run; 
proc means data=work.combined10; 
     var pcs; 
      class treatmentArm; 
run; 
proc ttest data=work.combined10; 
     class treatmentArm; 
     var pcs; 
run; 
proc means data=work.combined10; 
     var mcs; 
     class treatmentArm; 
run; 
proc ttest data=work.combined10; 
     class treatmentArm; 
     var mcs; 
run; 
     var maxexmets; 
     class treatmentArm; 
run; 
     class treatmentArm; 
     var maxexmets; 
run; 
     var hba1cpct; 
     class treatmentArm; 
run; 
     class treatmentArm; 
     var hba1cpct;
```
**run**;

```
proc freq data=work.combined10; 
  tables ApoE4*treatmentArm / chisq; 
run;
```